Приложение к Требованиям к плану финансово-хозяйственной деятельности государственного (муниципального) учреждения, утвержденным Приказом Министерства финансов Российской Федерации от 28 июля 2010 г. № 81н (в ред. Приказов Минфина России от 27.12.2013 № 140н, от 24.09.2015 № 140н) **УТВЕРЖДАЮ** Начальник Управления образования " (наименование должности лица, утверждающего документ; наименование органа, министрации муниципального образования "Муниципальный округ Игринский район Удмуртской Республики" Е.А.Ускова (расшифровка подписи)  $2023$  r. февраля **CBELEHUR** ОБ ОПЕРАЦИЯХ С ЦЕЛЕВЫМИ СУБСИДИЯМИ, ПРЕДОСТАВЛЕННЫМИ ЕОСУДАРСТВЕННОМУ (МУНИЦИПАЛЬНОМУ) УЧРЕЖДЕНИЮ НА 20 23 Г. КОДЫ 0501016 Форма по ОКУД 20 28 1070 1831010 28.02.2023 Дата от "28 февраля Муниципальное бюджетное общеобразовательное учреждение Факельская средняя общеобразовательная по ОКПО 54476101 183120 школа Дата представления предыдущих Сведений ИНН/КПП 1809002229/183101001 Бюджет муниципального образования "Муниципальный округ Игринский район Удмуртской Республики" Наименование бюджета

Управление образования Администрации МО "Муниципальный округ Игринский район Удмуртской Республики"

Наименование органа, осуществляющего функции и полномочия учредителя Наименование органа, осуществляющего ведение лицевого счета Единица измерения: руб. (с точностью до второго десятичного знака)

(наименование иностранной валюты)

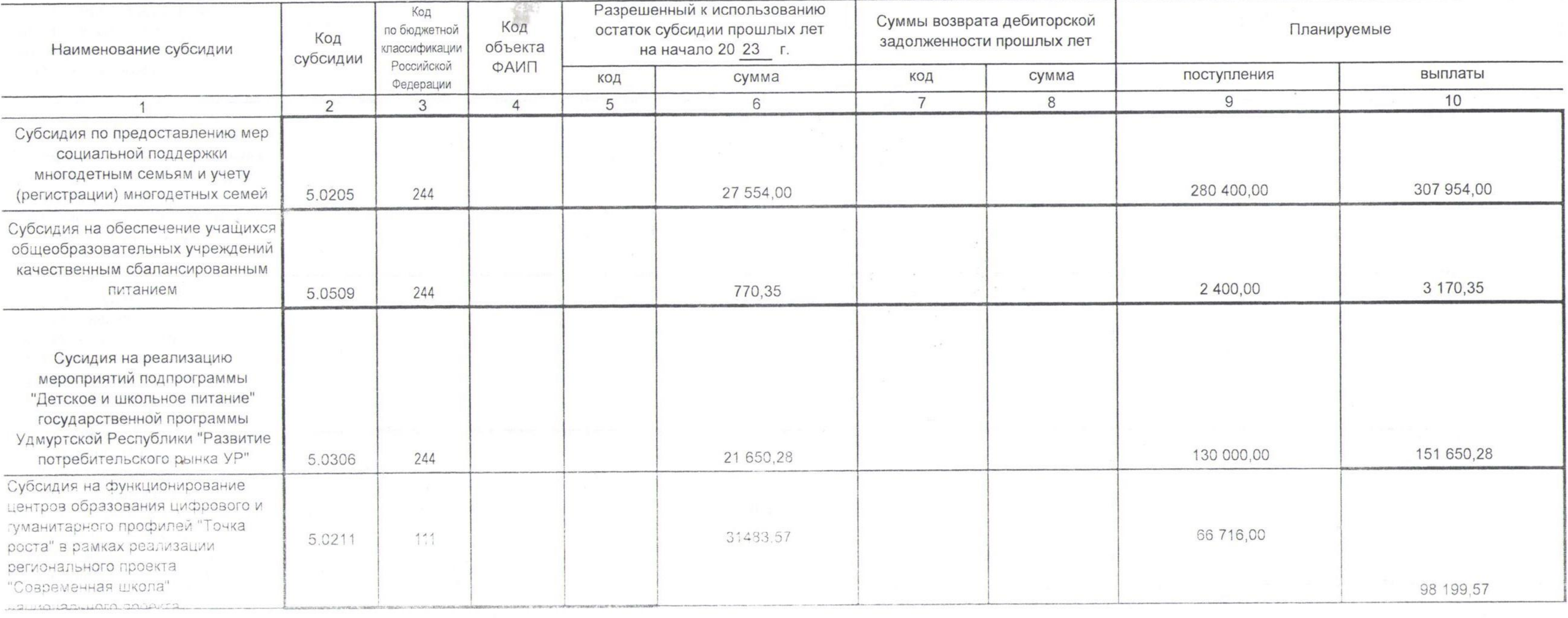

Государственное (муниципальное)

учреждение (подразделение)

Post of the state

Управление финансов Администрации МО "Муниципальный округ Игринский район Удмуртской Республики"

Остаток средств на начало года

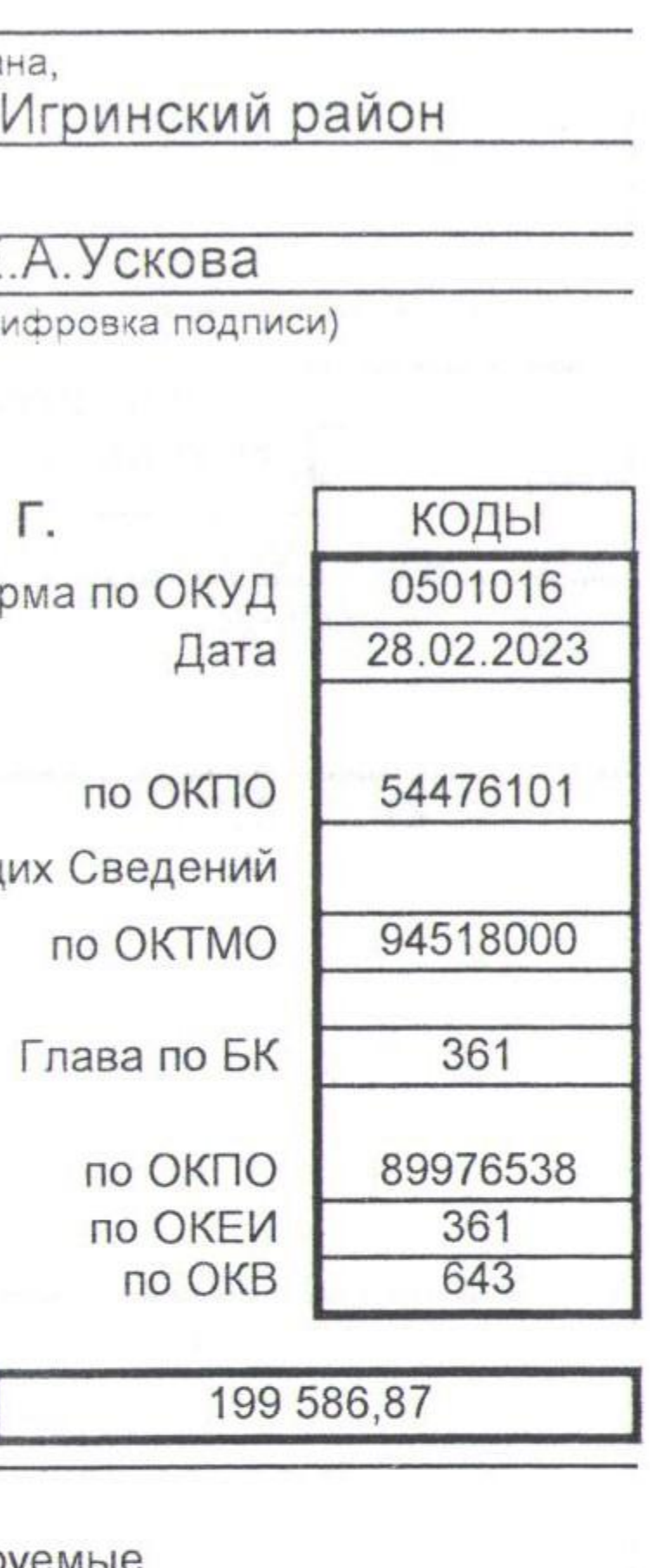

Субсидия на функционирование центров образования цифрового и гуманитарного профилей "Точка роста" в рамках реализации 119 5.0211 регионального проекта "Современная школа"  $-16$ национального проекта "Образование" Субсидия на функционирование центров образования цифрового и гуманитарного профилей "Точка роста" в рамках реализации 244 5.0211 регионального проекта "Современная школа" национального проекта "Образование" Субсидия на организацию бесплатного горячего питания обучающихся, получающих 244 5.0209 начальное общее образование в государственных и муниципальных образовательных организациях Субсидия на ежемесячное денежное вознаграждение за классное руководство 111 5.0210 педагогическим работникам государственных и муниципальных общеобразовательных организаций 鯔 Субсидия на ежемесячное денежное вознаграждение за классное руководство 119 5.0210 педагогическим работникам государственных и муниципальных общеобразовательных организаций Субсидия на оплату налога на 851 5.0413 имущество и земельного налога Bc Э.А.Касаткина Руковолитель (расшифровка подписи)  $(DeA\n\n<sub>IMCD</sub>)$ **LOALINN SE MA** Руководитель И.Л.Лекомцева ДВШКОЛА / (расшидаровка подписи) (подпись) Ответственный  $4 - 21 - 31$ О.П.Лошакова Зкономист исполнитель (расшифровка подписи) OFPH 1021800672662 (подпись) m **Должность**)  $20 \underline{23}$ **WHIM 1828002229** • февраля  $\frac{m}{m}$ (ITIO-ВВНИЗАР "

the control of the control of

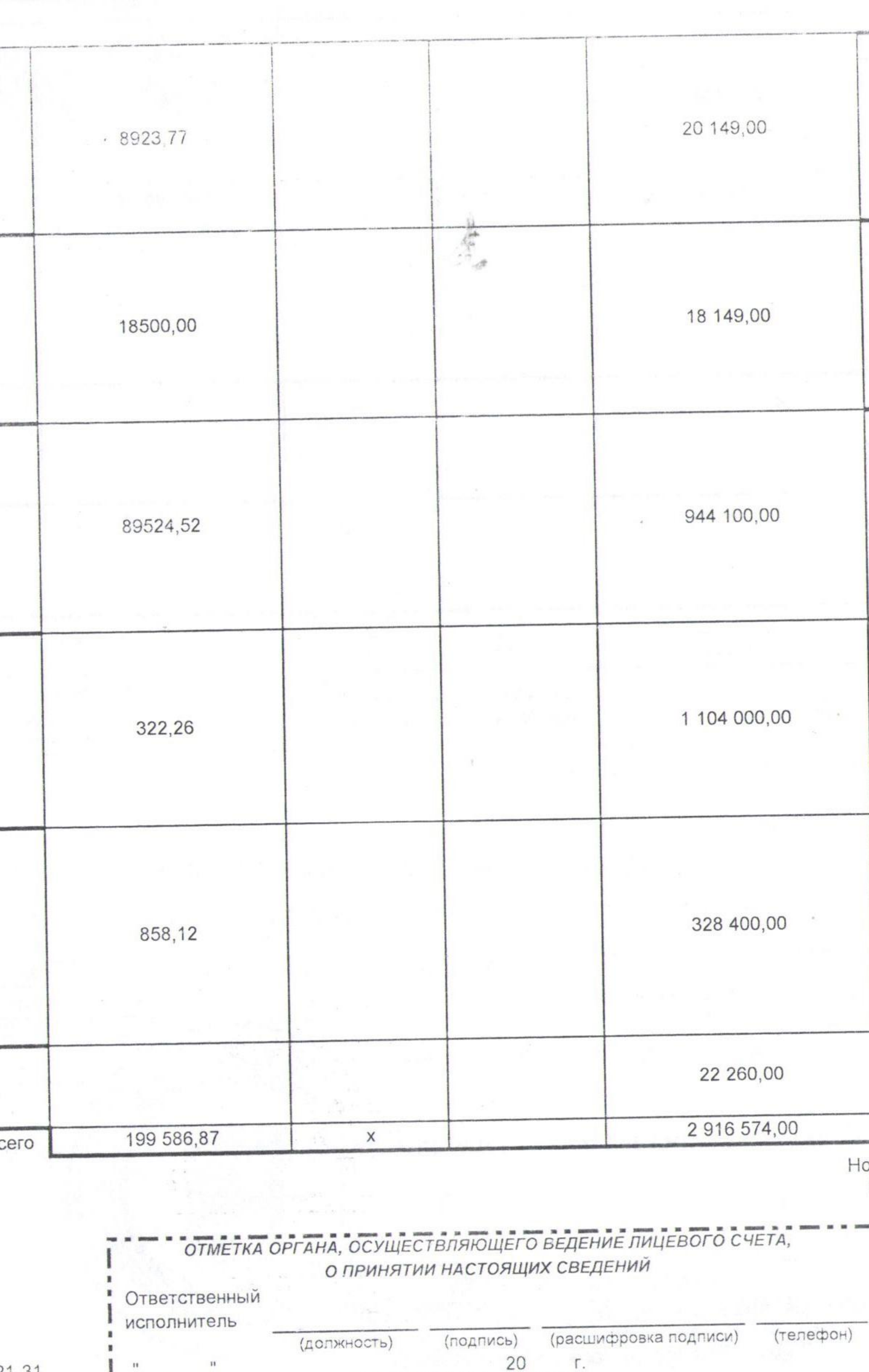

 $\overline{\mathcal{B}^{2p}}$  .

and society of the contract of the figure of

(телефон)

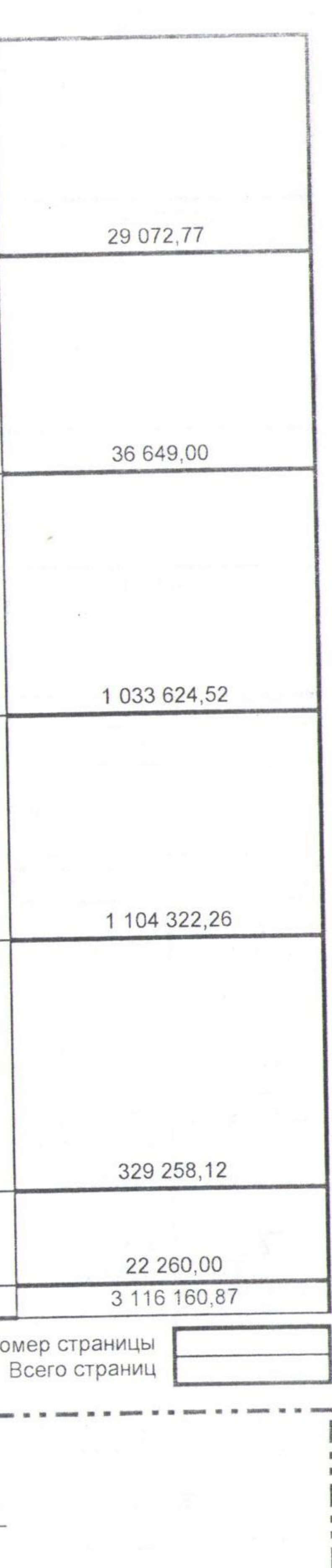

 $\mathcal{N}_{\mathcal{N}}$